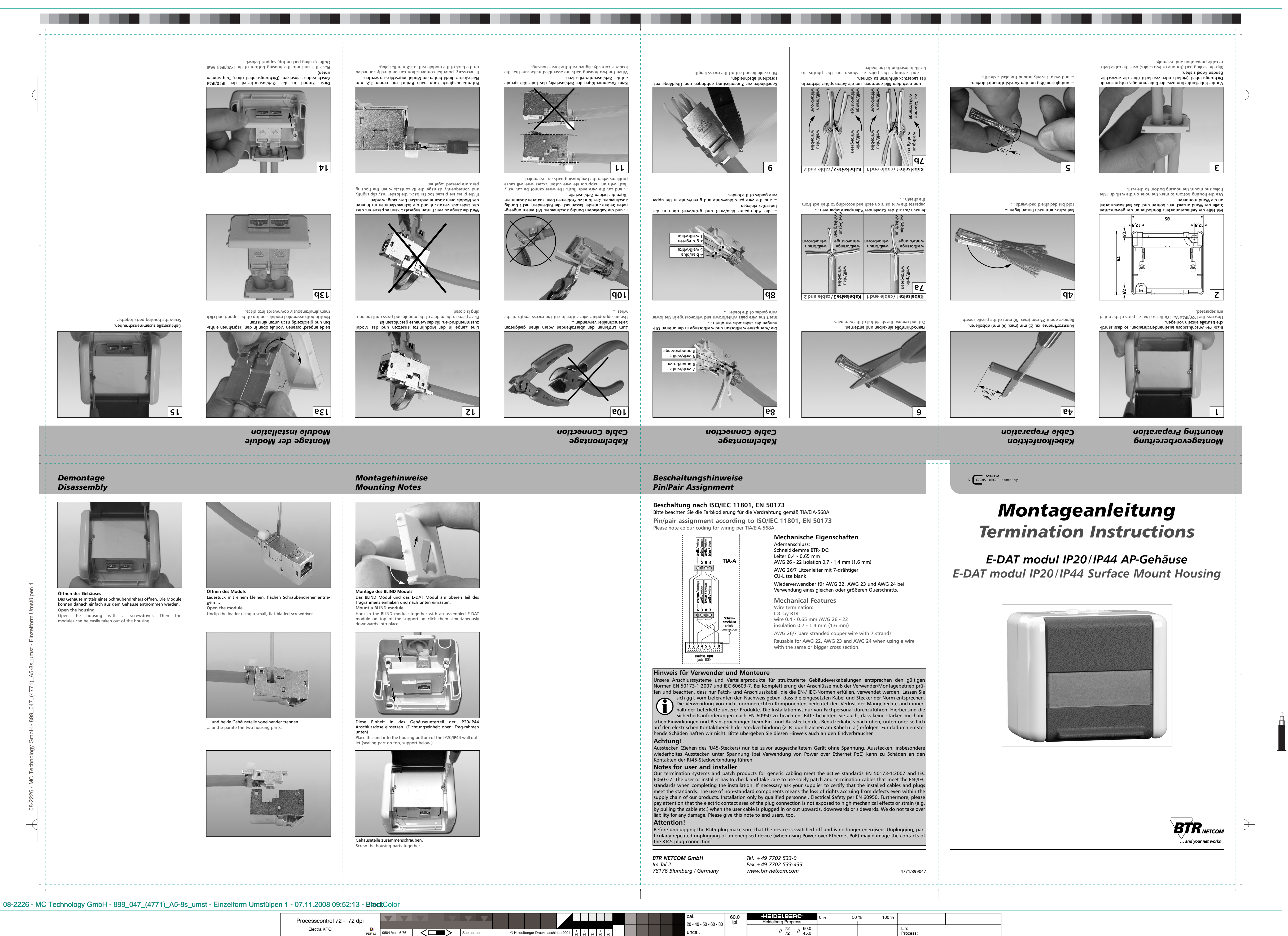

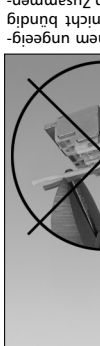

© Heidelberger Druckmaschinen 2004  $\begin{bmatrix} 1 & 2 & 3 \ 99 & 98 & 97 \end{bmatrix}$